Identifier: **EP-ERSS-SOP-5088 (was SOP-15.18)** Revision: **0.0**

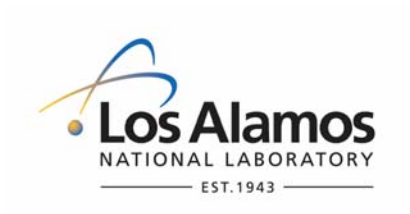

Effective Date: **02/909/07**

## **Environment & Remediation Support Services**

## **Standard Operating Procedure**

# for **REQUESTING, USING, AND PERFORMING QUALITY ASSURANCE FOR ANALYTICAL DATA SETS**

#### **APPROVAL SIGNATURES:**

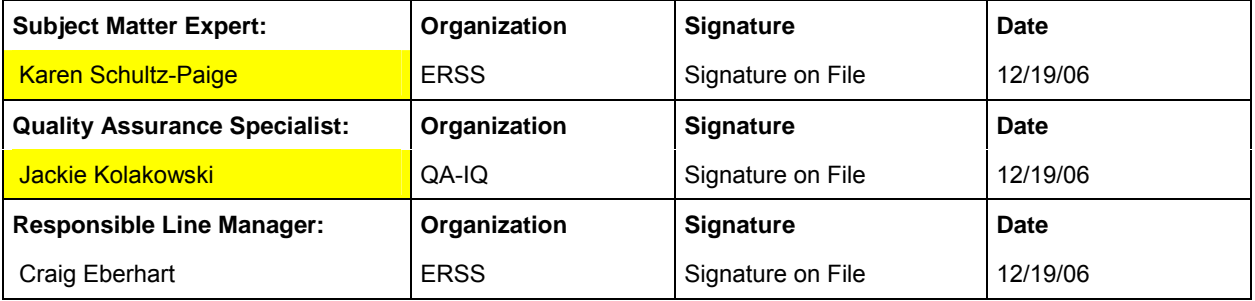

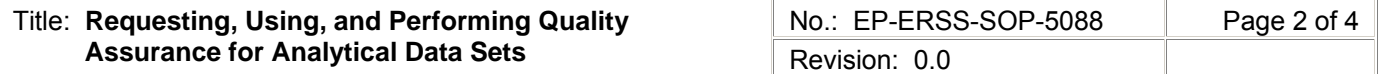

#### **1.0 PURPOSE AND SCOPE**

The purpose of this procedure is to describe the process for requesting, using, and performing quality assurance (QA) for analytical data sets within the Los Alamos National Laboratory (Laboratory) Environment & Remediation Support Services (ERSS) Division.

#### **2.0 BACKGROUND AND PRECAUTIONS**

### **2.1 Background**

None.

**2.2 Precautions** 

None.

#### **3.0 EQUIPMENT AND TOOLS**

- Desktop Computer;
- Internet Explorer Version 6.0 or higher; and
- SMART Software.

#### **4.0 STEP-BY-STEP PROCESS DESCRIPTION**

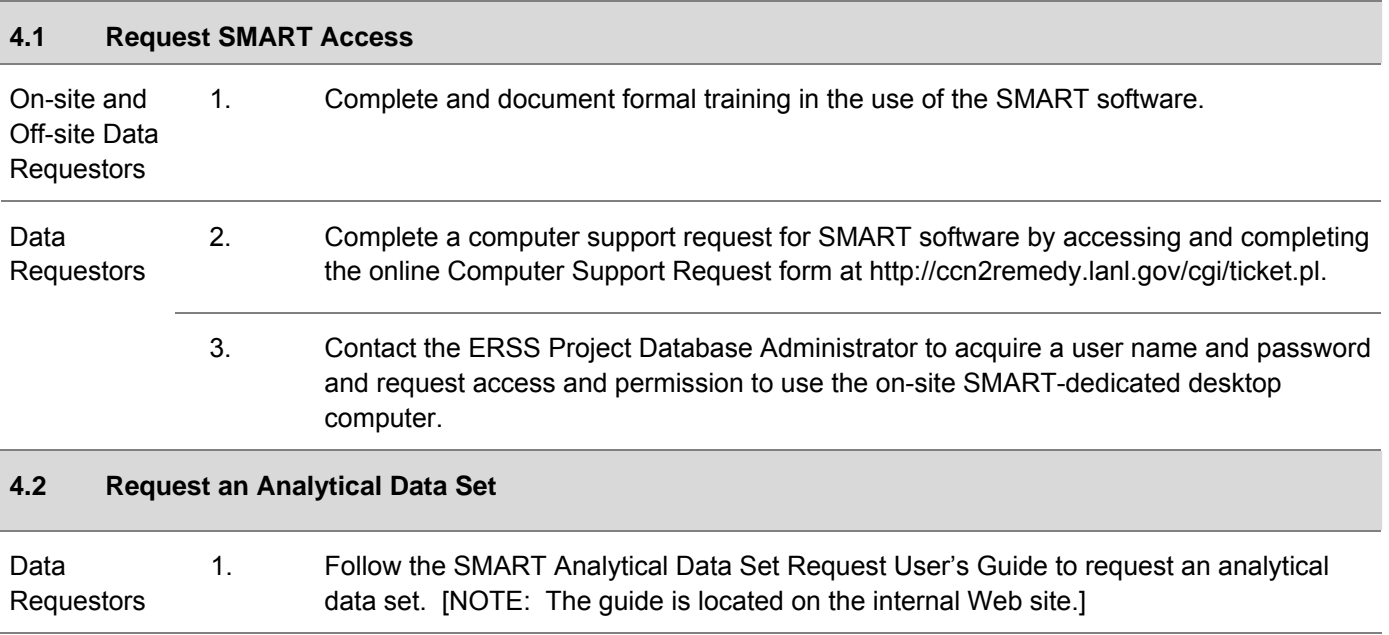

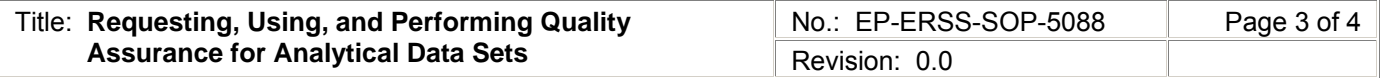

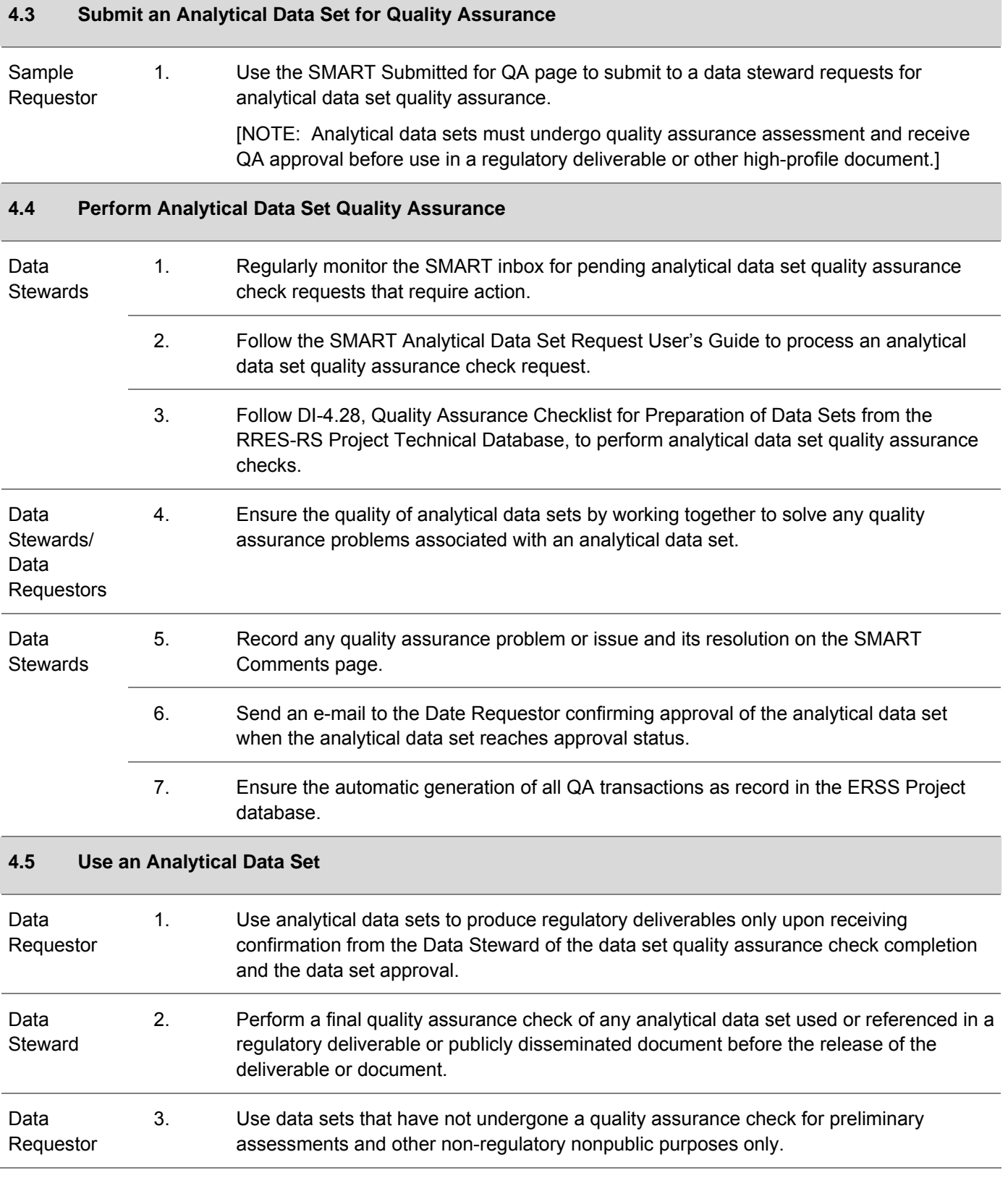

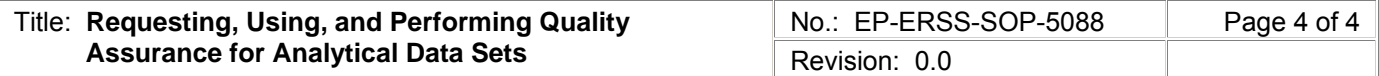

#### **4.6 Records**

1. None.

#### **5.0 PROCESS FLOW CHART**

Flow chart is to be included at a later date.

#### **6.0 ATTACHMENTS**

None.

### **7.0 REVISION HISTORY**

Author: Steve Scherma

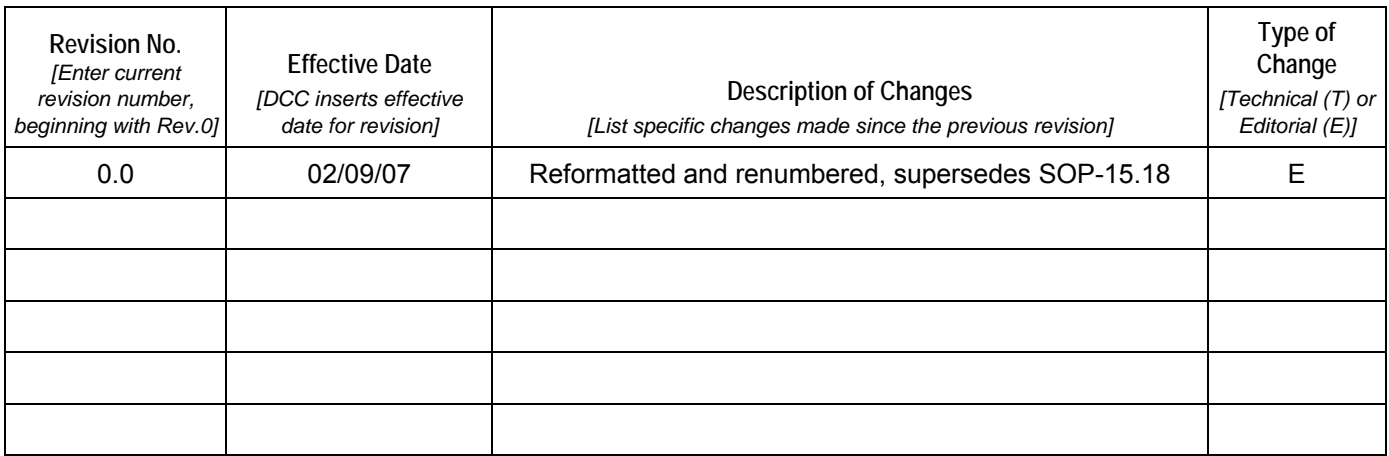

[Click here to record "self-study" training to this procedure.](https://tvprod.lanl.gov/tv_server.asp?ls_action=trng&ls_course=40896)